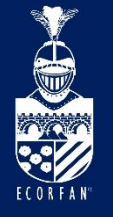

Interdisciplinary Congress of Renewable Energies - Industrial Maintenance - Mechatronics and Informatics **Booklets** 

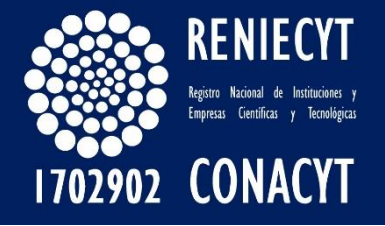

RENIECYT - LATINDEX - Research Gate - DULCINEA - CLASE - Sudoc - HISPANA - SHERPA UNIVERSIA - Google Scholar DOI - REDIB - Mendeley - DIALNET - ROAD - ORCID

## Title: Instrumento virtual para adquisición de datos, análisis y evaluación de sistemas dinámicos

# Authors: HUESCA-LAZCANO, Erick Eduardo, GÓMEZ-NAVARRO, Carlos Antonio, FLORES-RAMÍREZ, Oscar y ROMERO-RODRÍGUEZ, Gabriel

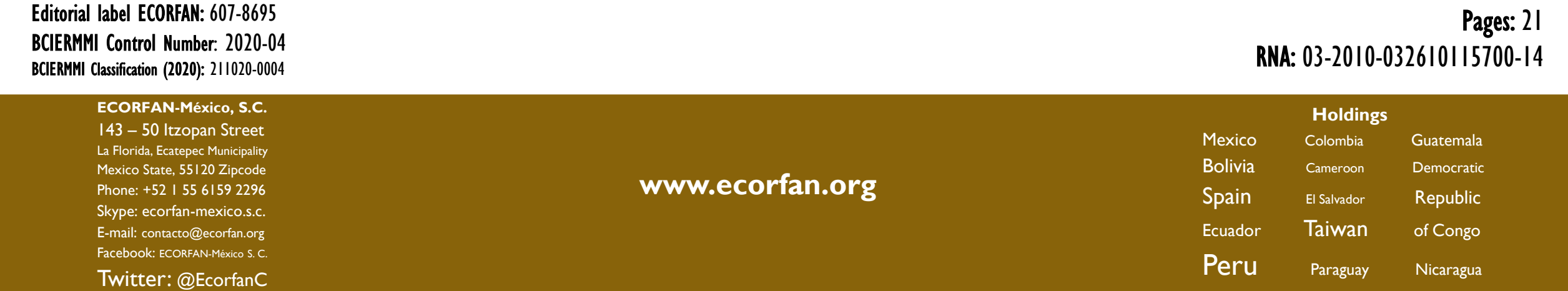

# Introducción

Objetivos

Justificación

Metodología

Resultados

Conclusiones

Referencias

## **Tipos de Sistemas de Monitoreo del Estado de Vibración**

Hay distintos sistemas de monitoreo del estado de vibración, pueden ser permanentemente instalados, semipermanentemente o equipo de medición portátil.

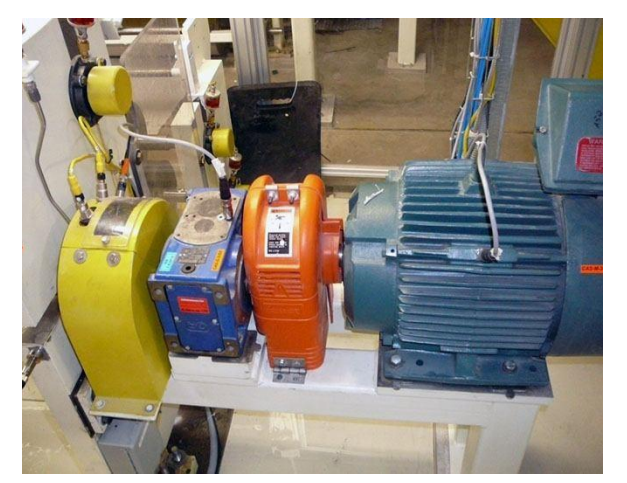

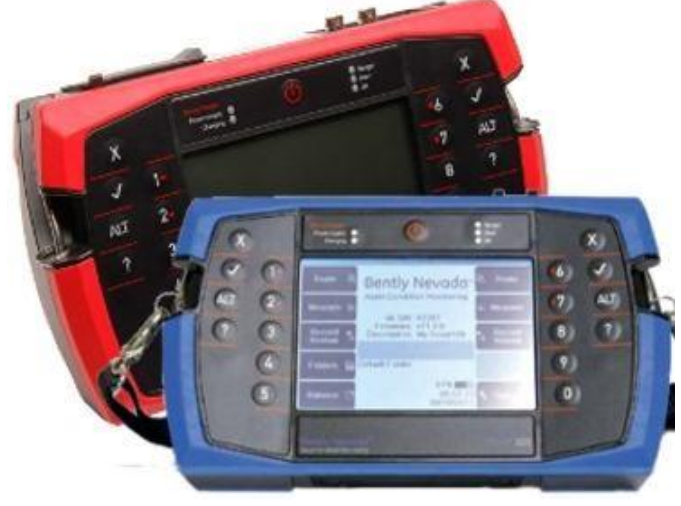

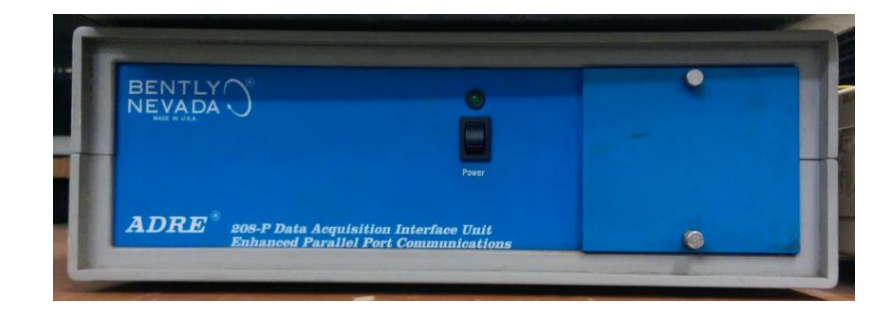

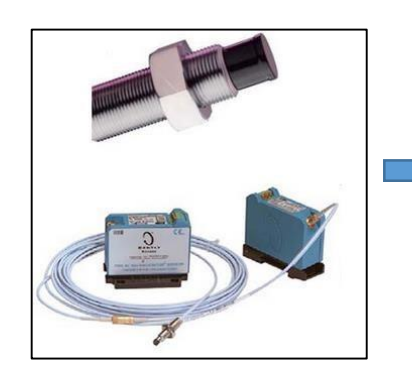

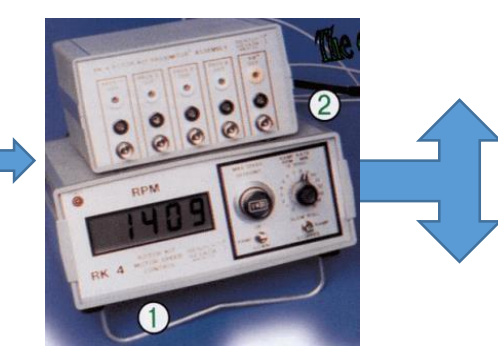

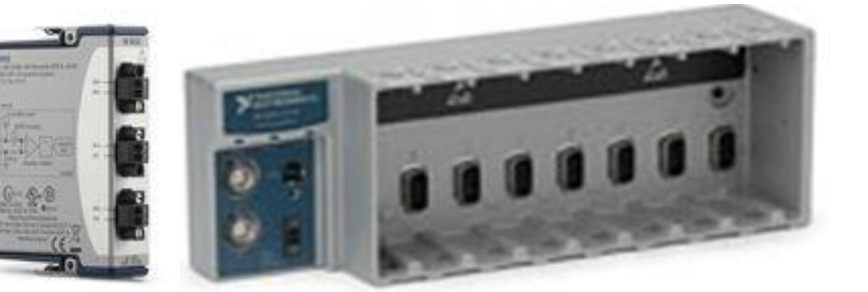

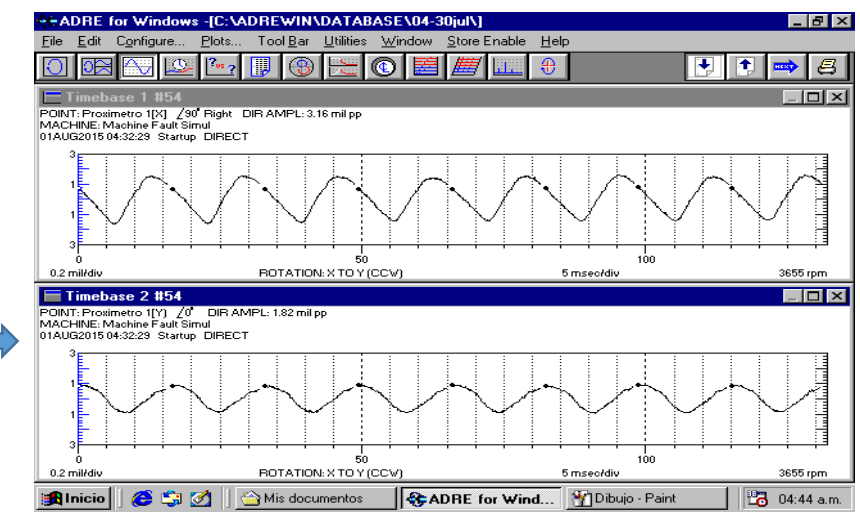

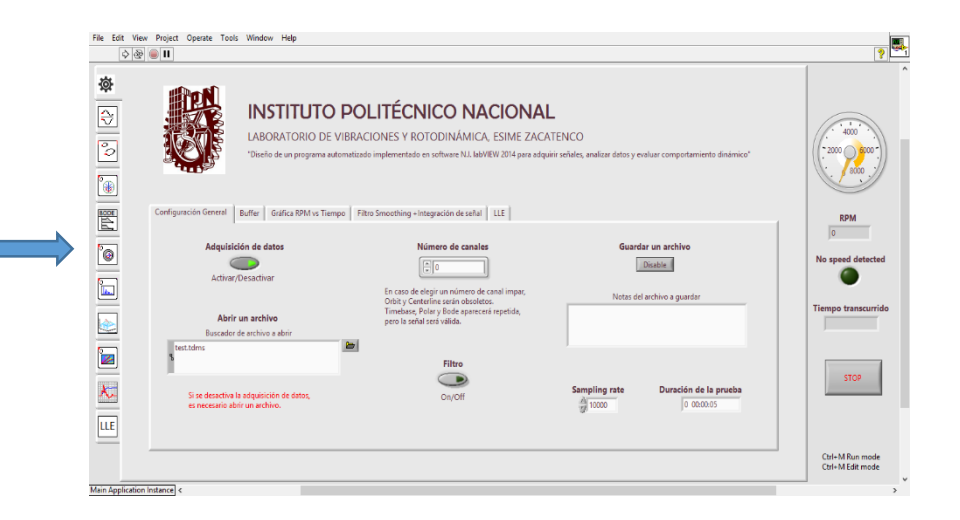

# **Objetivo**

• Desarrollar un programa de monitoreo de condición para máquinas rotativas con el software LabVIEW, el cual sea capaz de realizar diversos post-procesos a las señales adquiridas utilizando diferentes tipos de sensores.

## **Objetivos específicos**

- Crear un programa de pruebas de análisis de vibraciones con características específicas, y con una plataforma de programación expandible y modificable.
- Adaptar procesos de otro lenguaje de programación como lo es MATLAB, al lenguaje de LabVIEW, para obtener características no lineales y de estabilidad, como es LLE.
- Definir los alcances de los diferentes tipos de sensores utilizados, ventajas y desventajas en cuanto a las condiciones ambientales y la forma de montaje.
- Validar los resultados del programa, mediante diversas en la plataforma experimental.

## **Justificación**

- I. Realizar los cálculos lo más rápido y directo posible de postprocesamientos para un diagnóstico más completo del funcionamiento del equipo.
- II. LabVIEW brinda mayor rapidez para ejecutar ciertos procesos, a un menor costo (hablando de hasta 1 millón de pesos de diferencia)
- III. Permite acceder a los datos en "bruto" y realizar diversos postprocesos con ellos, esto a diferencia del sistema ADRE de Bently Nevada.
- IV. El sistema ADRE requiere un equipo de cómputo muy específico para funcionar (en caso del sistema ADRE 208-P es un equipo de cómputo muy viejo), restando velocidad a su funcionamiento.

# Metodología

El funcionamiento del programa realizado fue el siguiente:

- 1.- Adquisición de datos por medio de los sensores
- 2.- Se filtran, si así se desea, los datos adquiridos.
- 3.- Se ejecuta el procesamiento de los datos para los análisis de vibración.
- 4.- Estos datos pasan por el filtro (Integración, Derivación y Smoothing) programado en Matlab, este último nos permite cambiar el average del cálculo.

5.- Los datos filtrados, pasan al segundo post-proceso, que es el cálculo de una serie de características no lineales con la finalidad de obtener el LLE.

6.- Los datos ya post-procesados, son graficados. LabVIEW nos permite agregar un filtro más a nuestra señal, nos referiremos a este filtro como filtro adicional, que son los diferentes órdenes en que puede ser mostrada la señal. Estos son configurables en LabVIEW.

# Panel frontal-configuración general

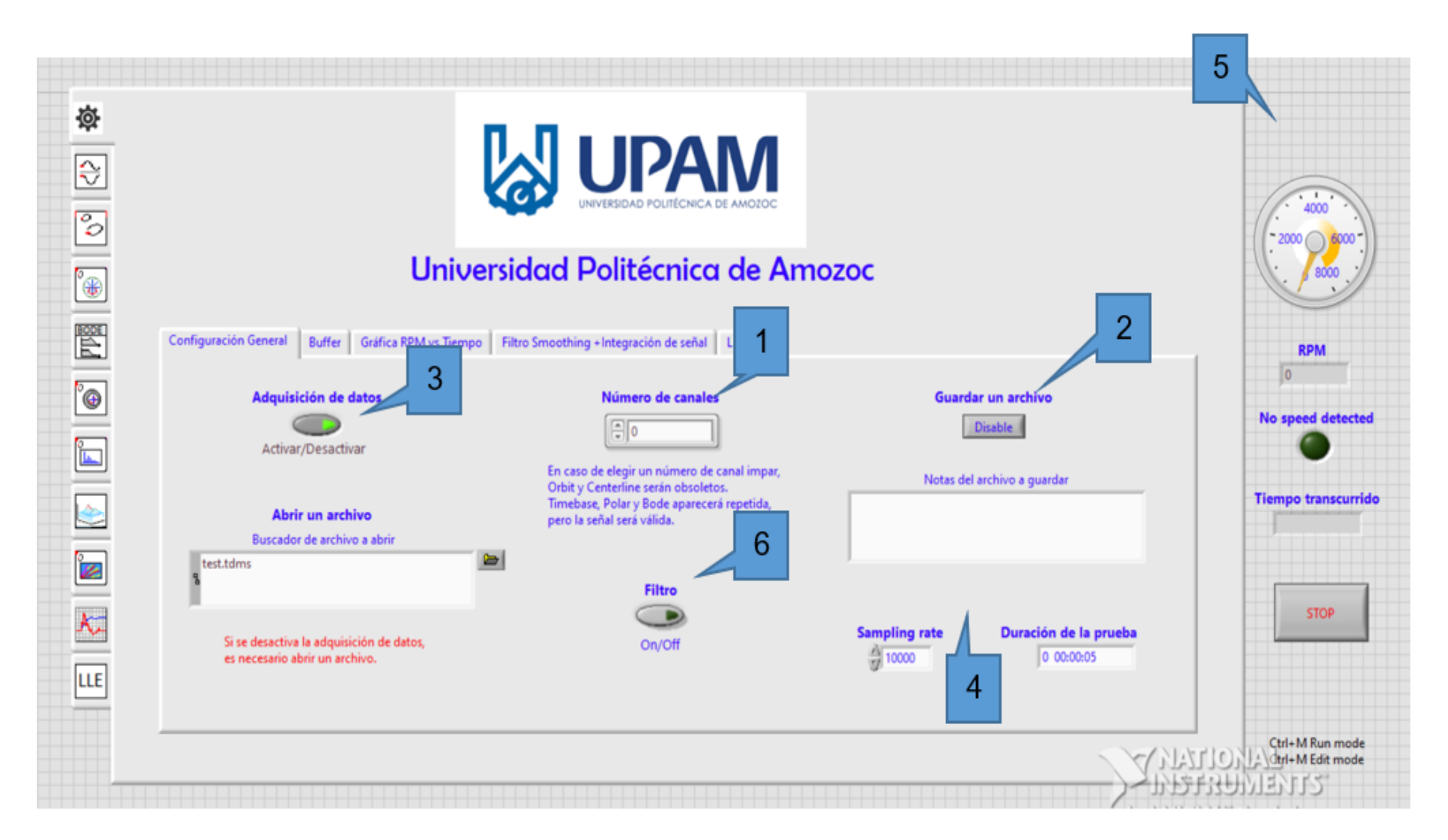

### DIAGRAMA DE BLOQUES DEL PROGRAMA DISEÑADO EN LABVIEW 2014 1/2

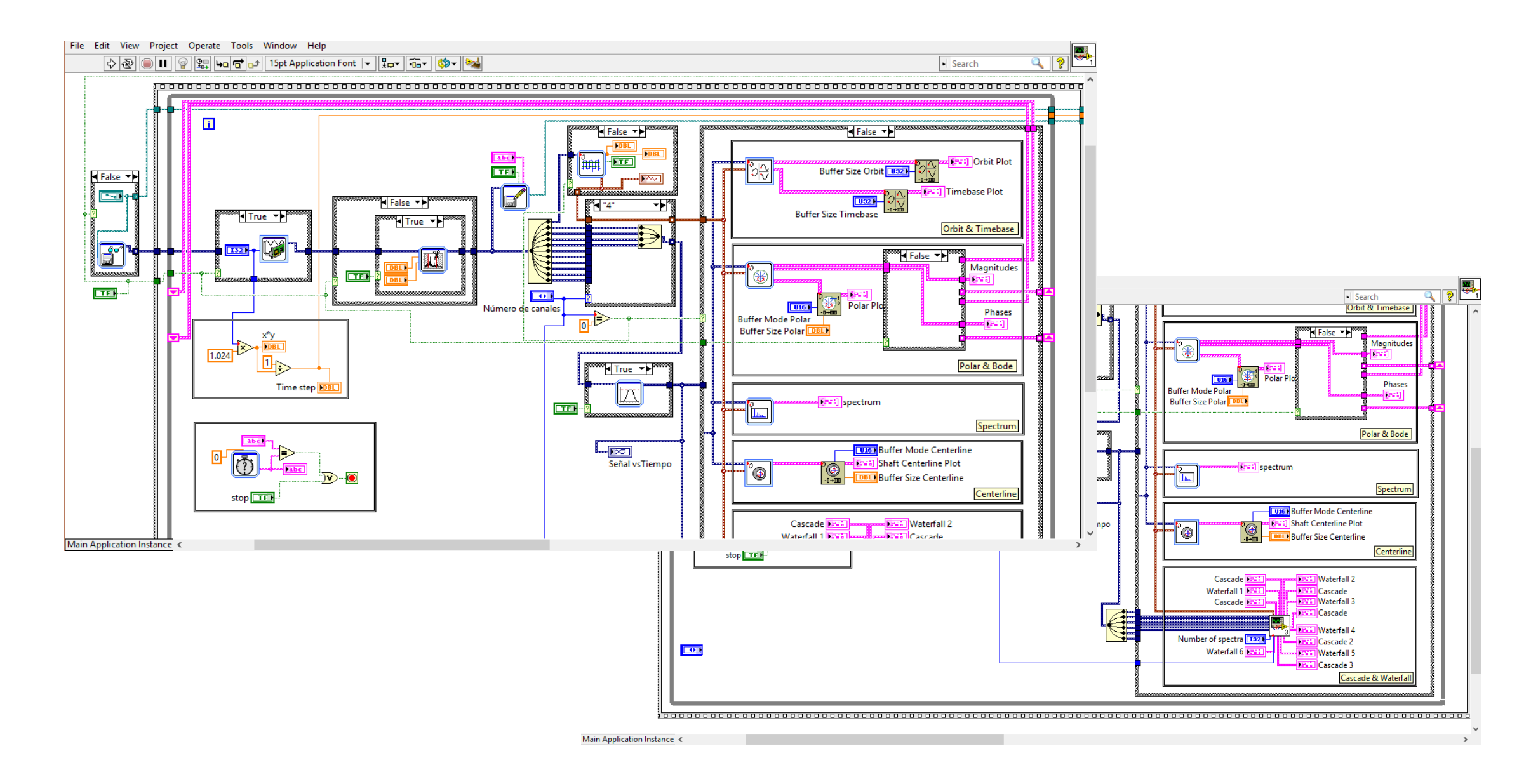

## DIAGRAMA DE BLOQUES DEL PROGRAMA DISEÑADO EN LABVIEW 2014 2/2

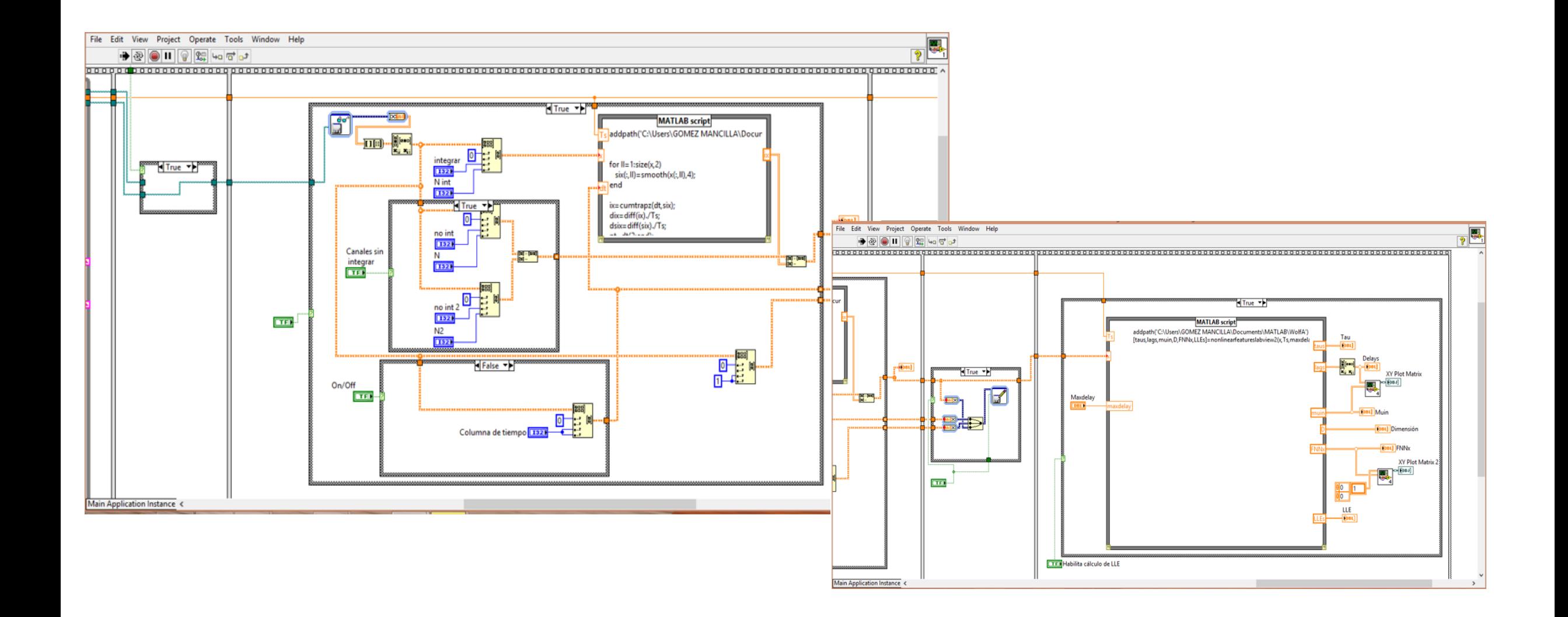

### Hardware utilizado

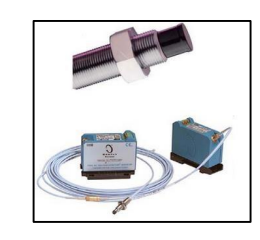

Sensor de proximidad de la serie 3300 XL Acelerómetro tri-axial Dytran Micrófono Shure

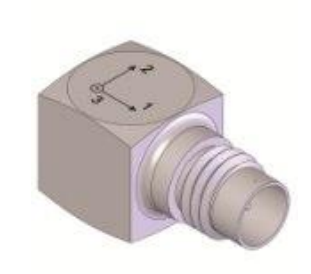

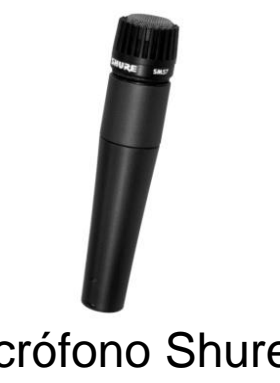

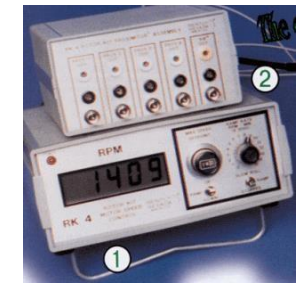

Acondicionador de señales [Modulo NI 9234](http://sine.ni.com/nips/cds/view/p/lang/es/nid/208802) [Módulo NI 9232](http://sine.ni.com/nips/cds/view/p/lang/es/nid/210281)<br>Chasis cDAQ-9178 de proxímetros

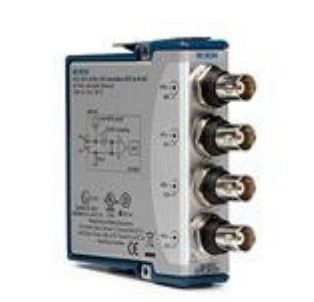

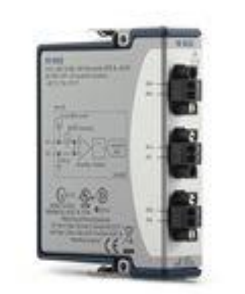

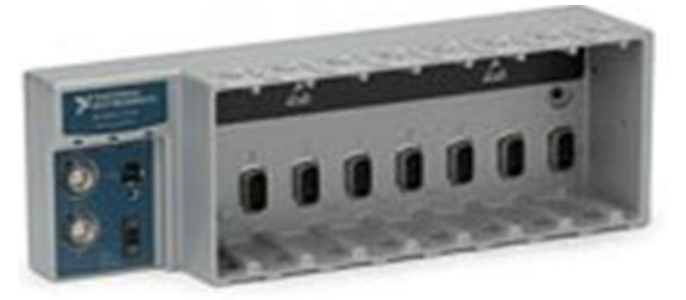

# Pruebas experimentales

Se realizaron diversas pruebas para validar el funcionamiento del programa diseñado. Se realizó el alineamiento y balanceo de una plataforma experimental, conocida como Machine Fault Simulator.

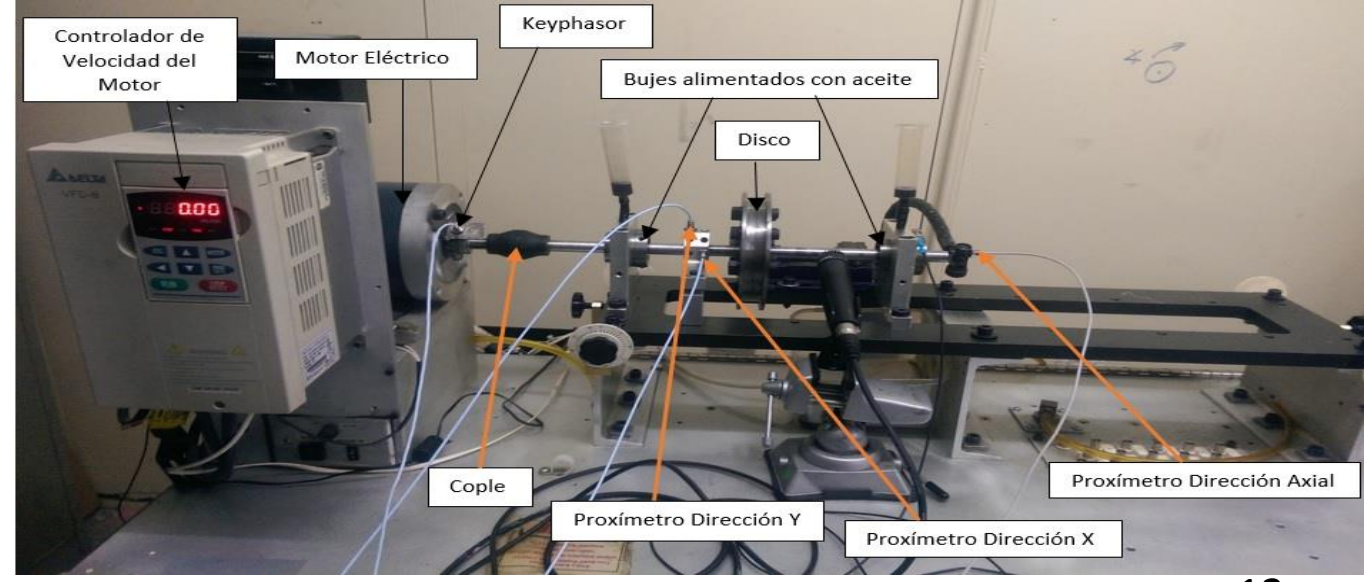

A continuación se muestra una comparativa entre los sistemas de ADRE y LabVIEW durante la adquisición de datos en la prueba después del desbalance. Con la finalidad de validar los resultados del programa diseñado en LabVIEW 2014.

## Análisis de amplitud vs. tiempo (Timebase)

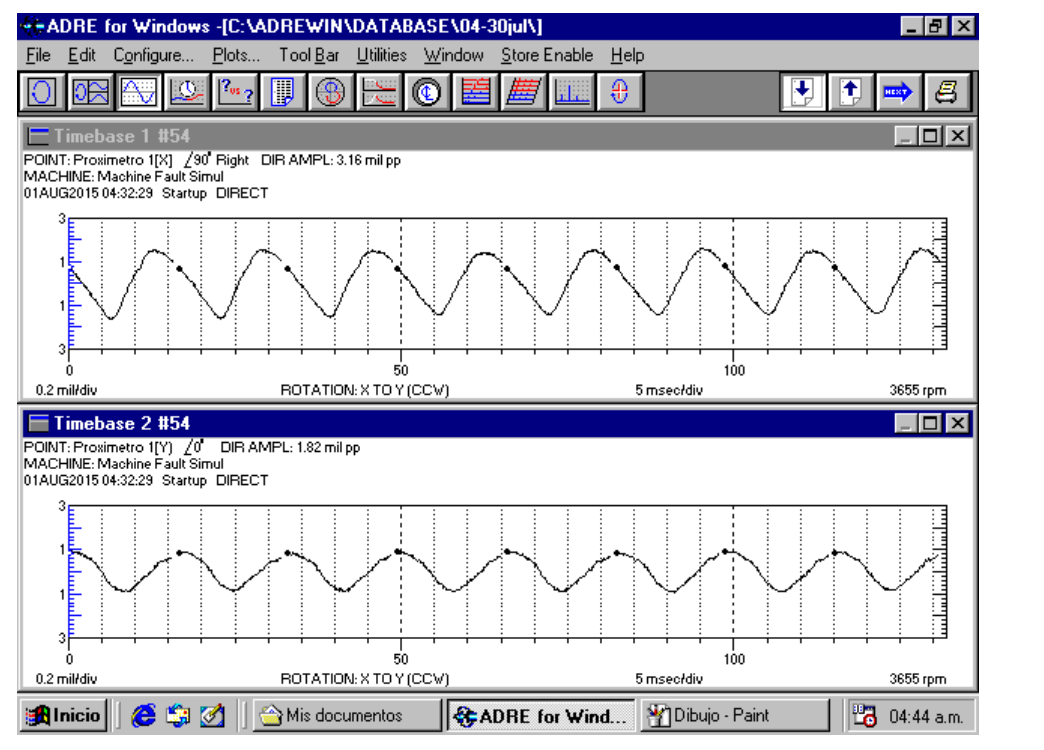

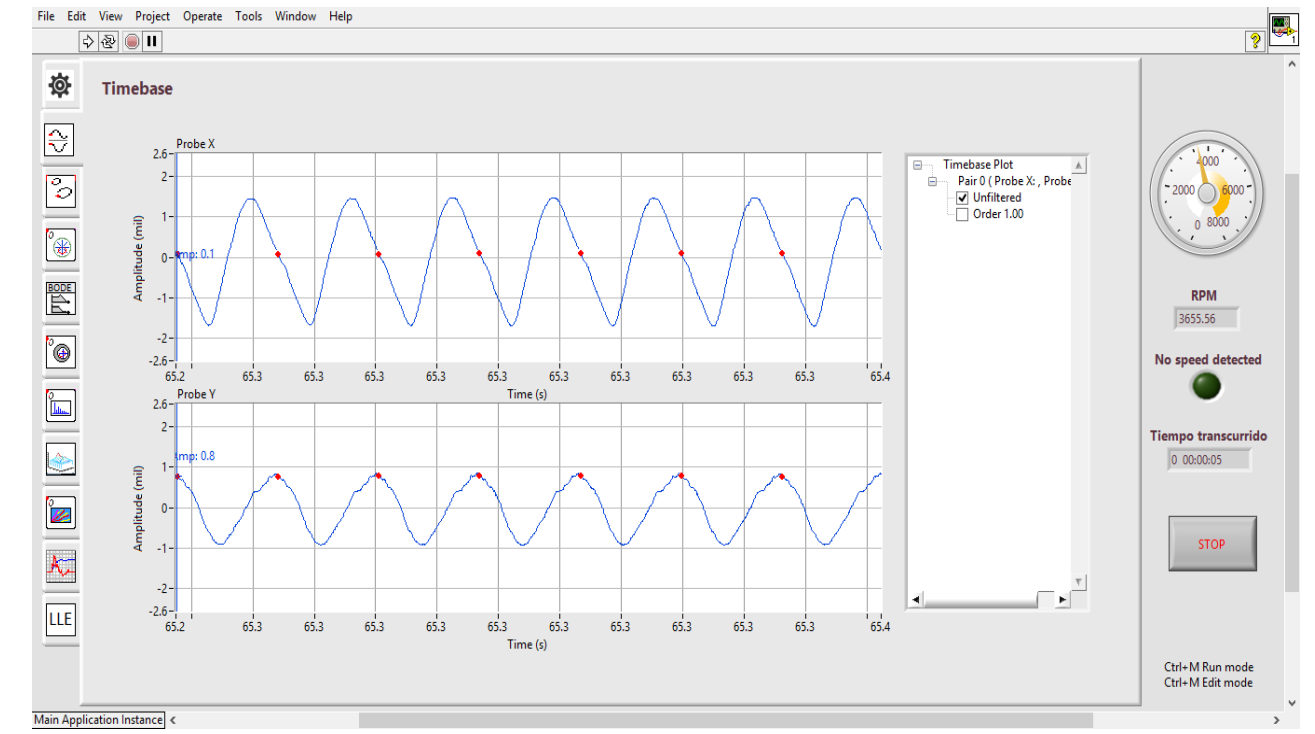

Diagrama Timebase en sistema ADRE. Amplitudes:  $x=3.16$  mil pp. /  $y=1.82$  mil pp.

Diagrama Timebase en sistema LabVIEW. Amplitudes:  $x=3.28$  mil pp. /  $y=1.86$  mil pp.

## Análisis de los patrones de Lissajous (Órbita)

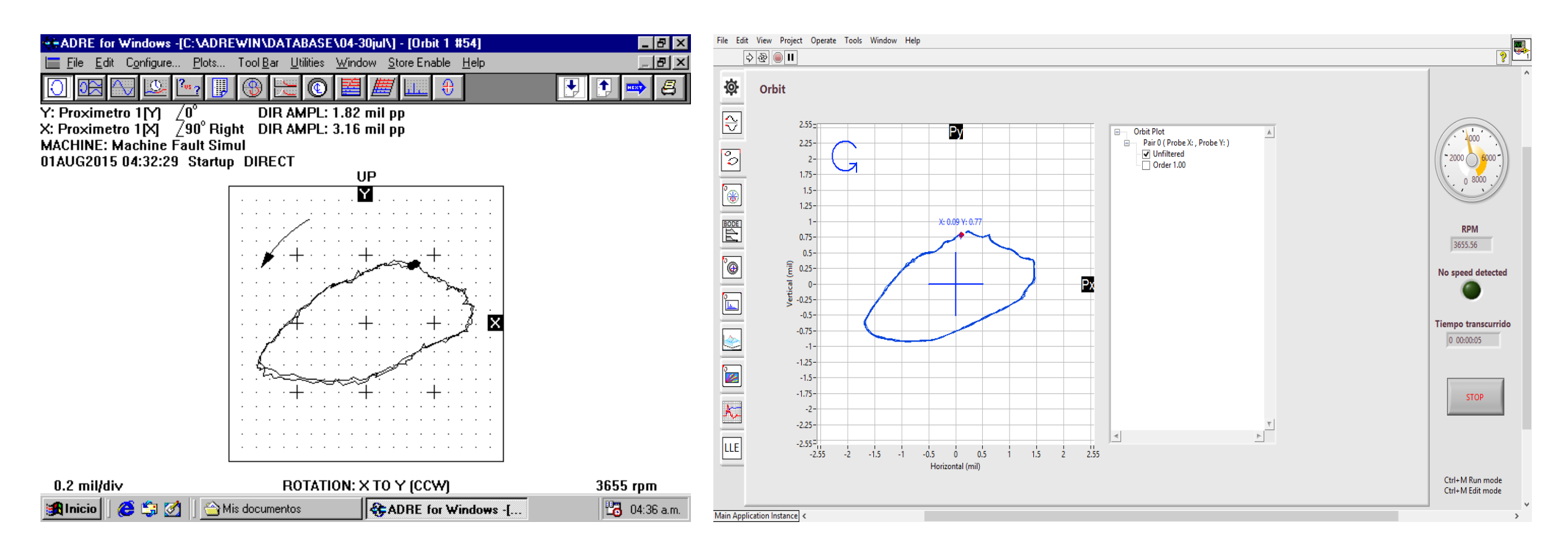

Diagrama Orbit en sistema ADRE. Amplitudes: x=3.16 mil pp / y=1.82 mil pp

Diagrama Orbit en sistema LabVIEW. Amplitudes: x=3.28 mil pp /  $y=1.86$  mil pp

## Análisis de amplitud/fase vs. velocidad angular (Diagrama de Bode)

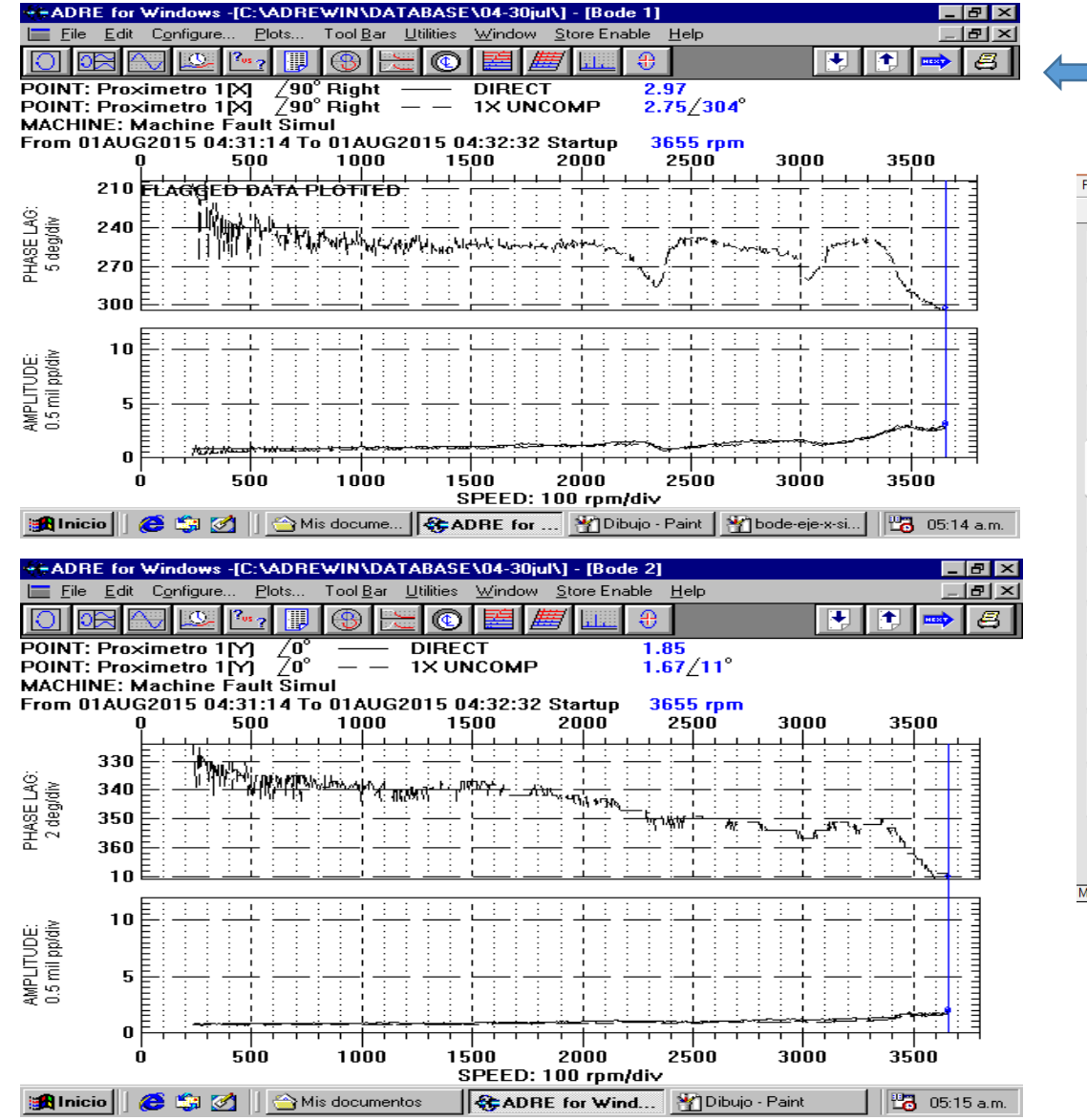

Diagrama de Bode en sistema ADRE. Eje X=2.97 mil pp. (Izq.) / Eje Y=1.85 mil pp. (Der.)

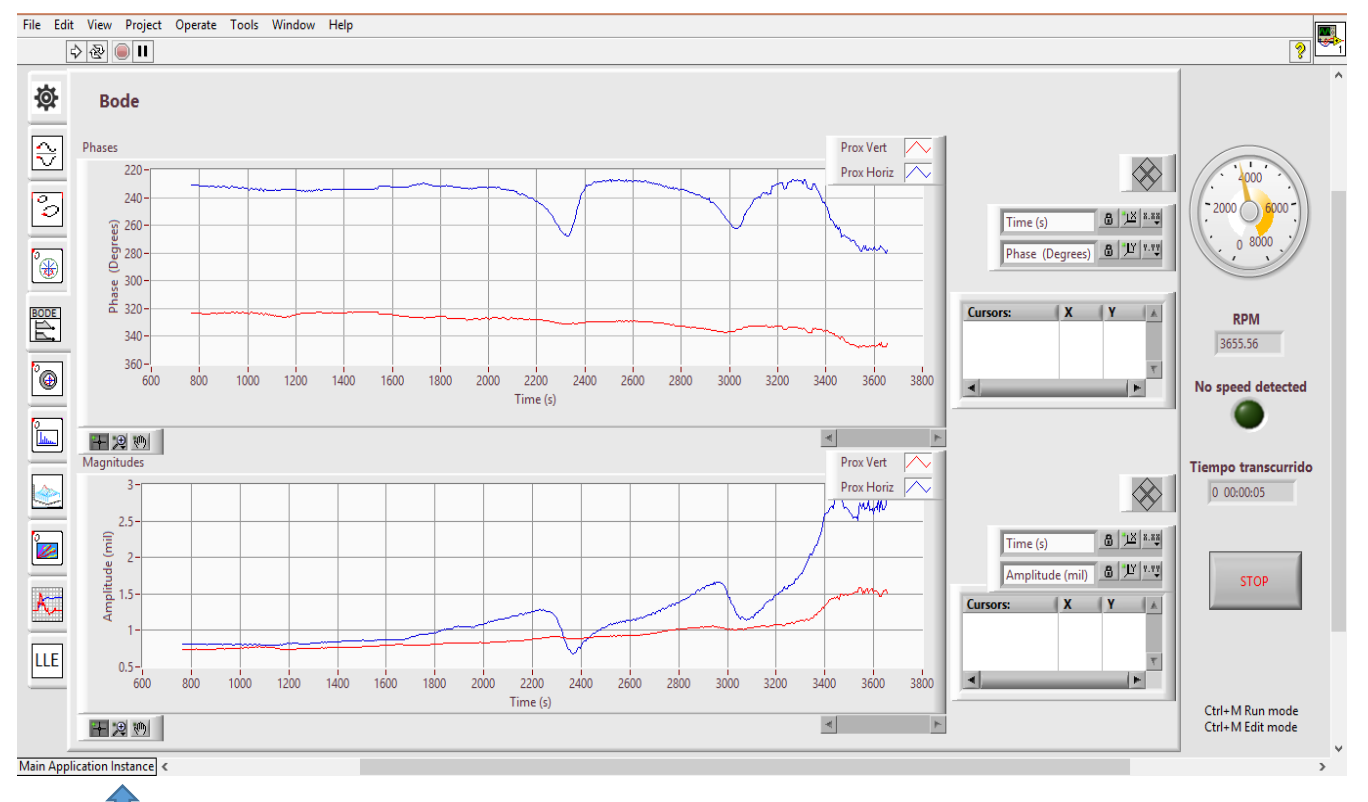

Diagrama de Bode en sistema LabVIEW. Eje X=2.82 mil pp. (Azul) / Eje Y=1.55 mil pp. (Rojo)

## Análisis de amplitud vs. frecuencia (Espectro)

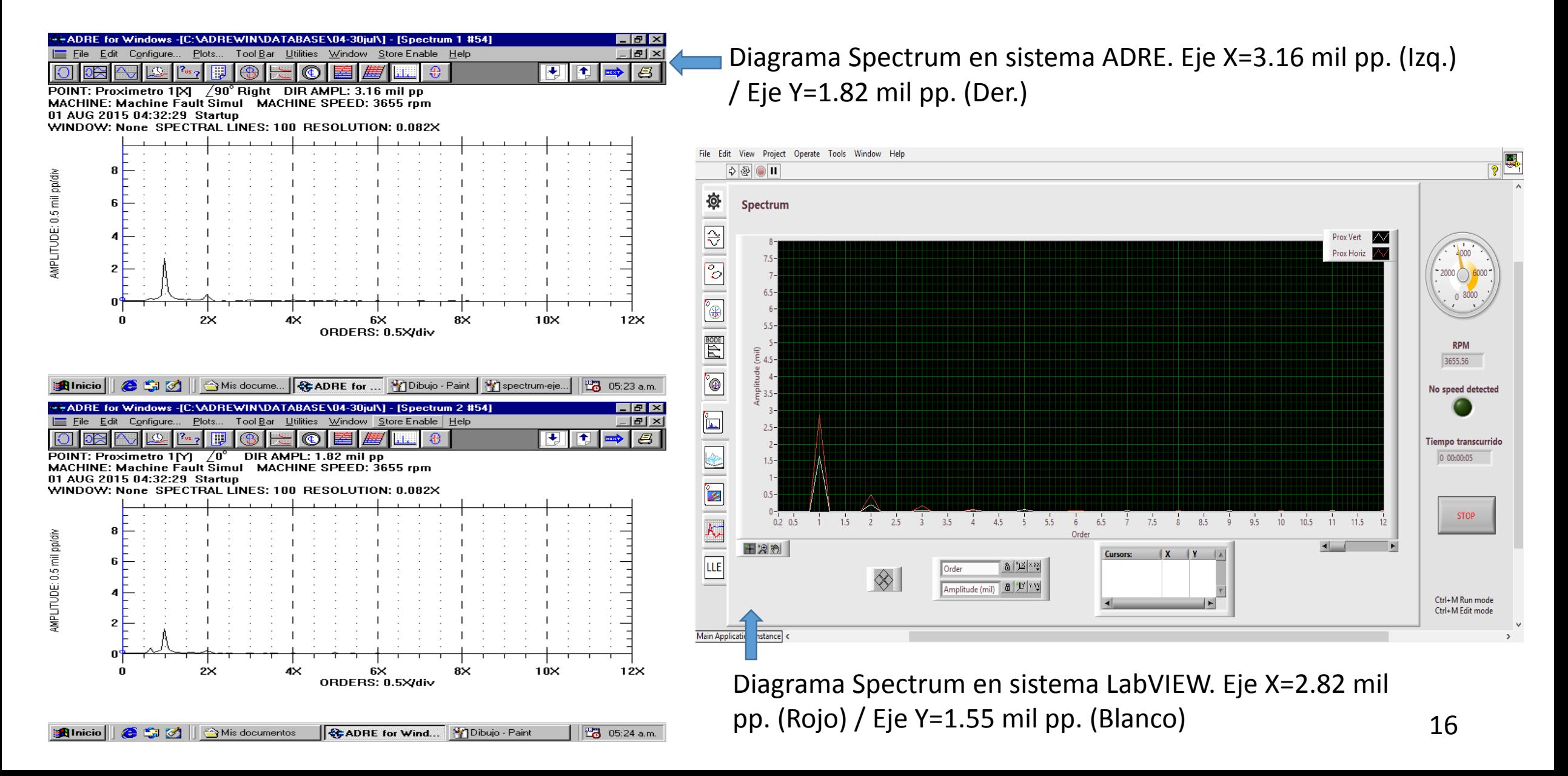

## Análisis de amplitud vs. frecuencia vs. tiempo (Diagrama de Cascada)

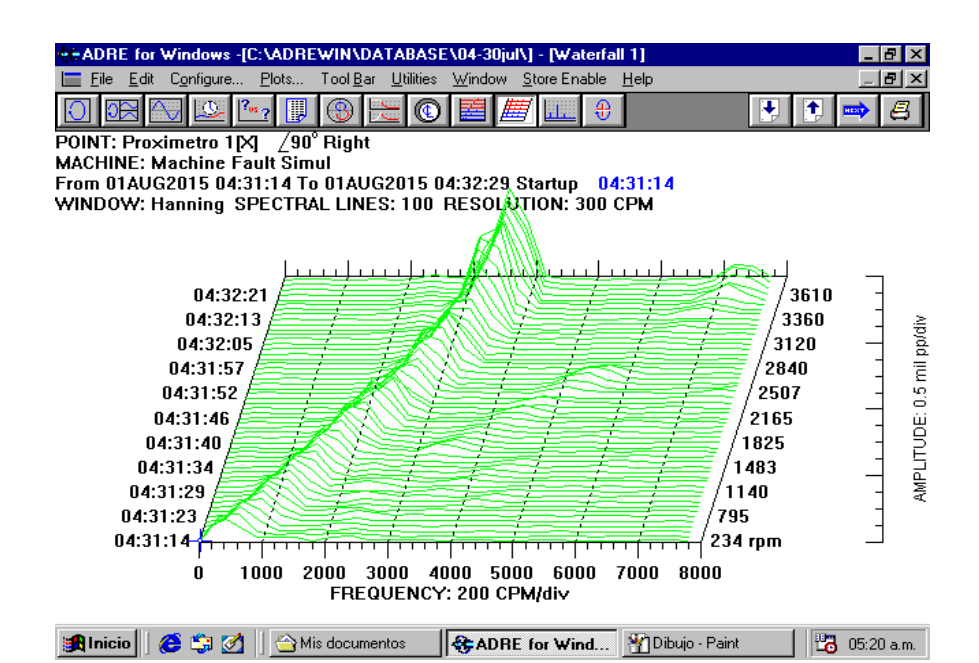

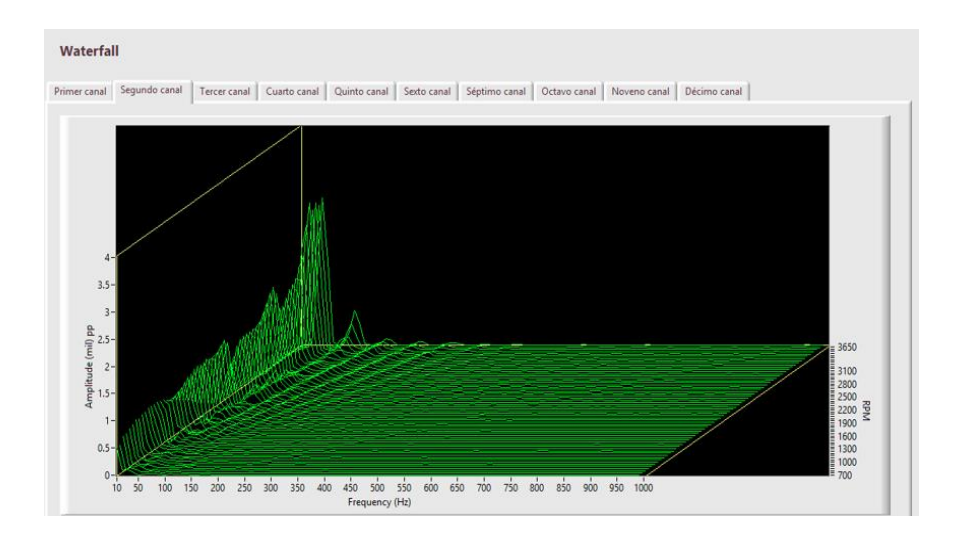

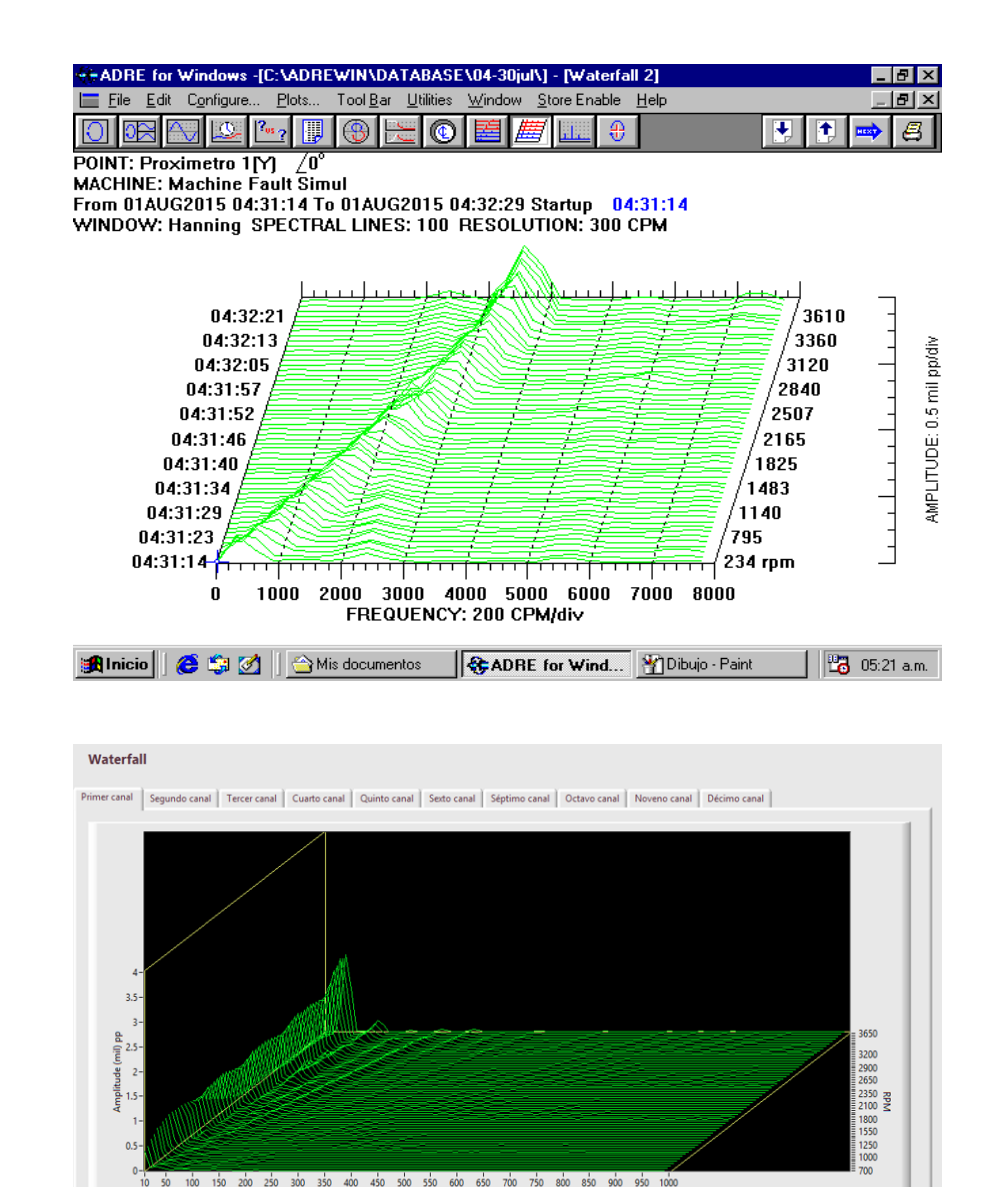

17

Frequency (Hz)

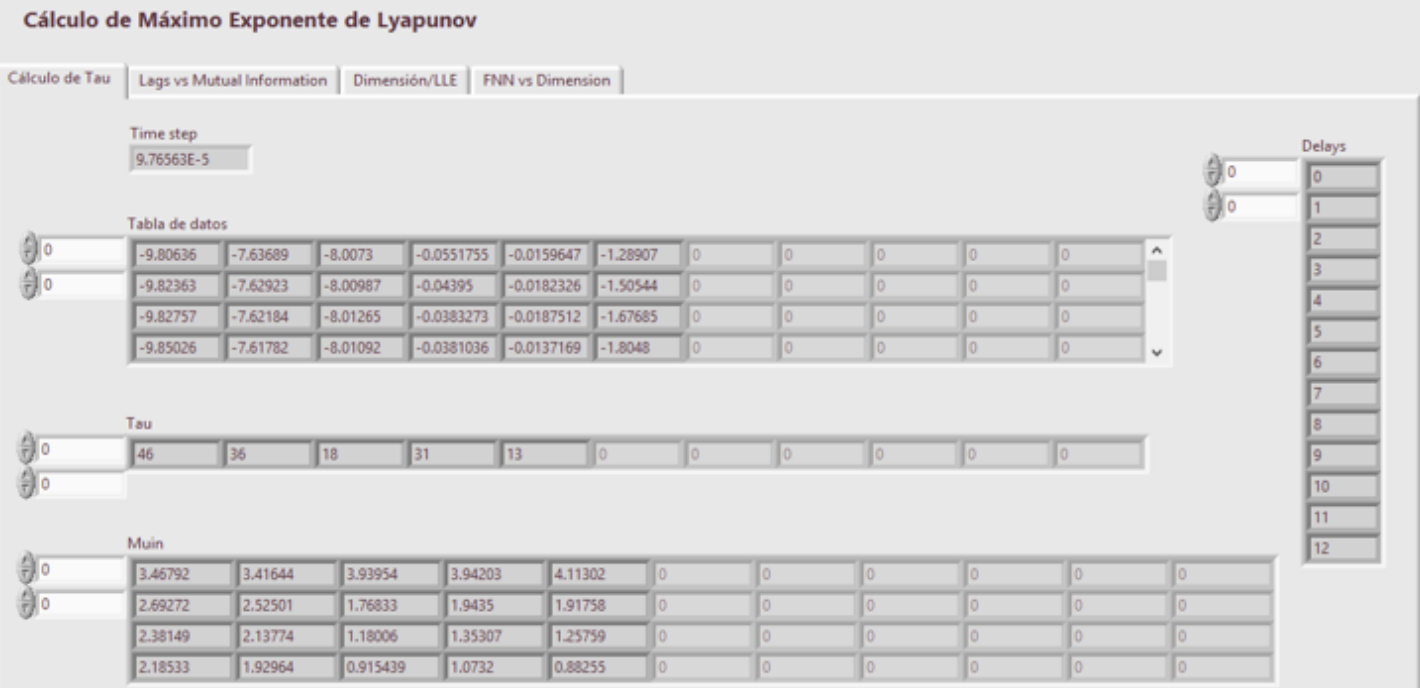

#### Cálculo de Máximo Exponente de Lyapunov

Cálculo de Tau Lags vs Mutual Information | Dimensión/LLE | FNN vs Dimension |

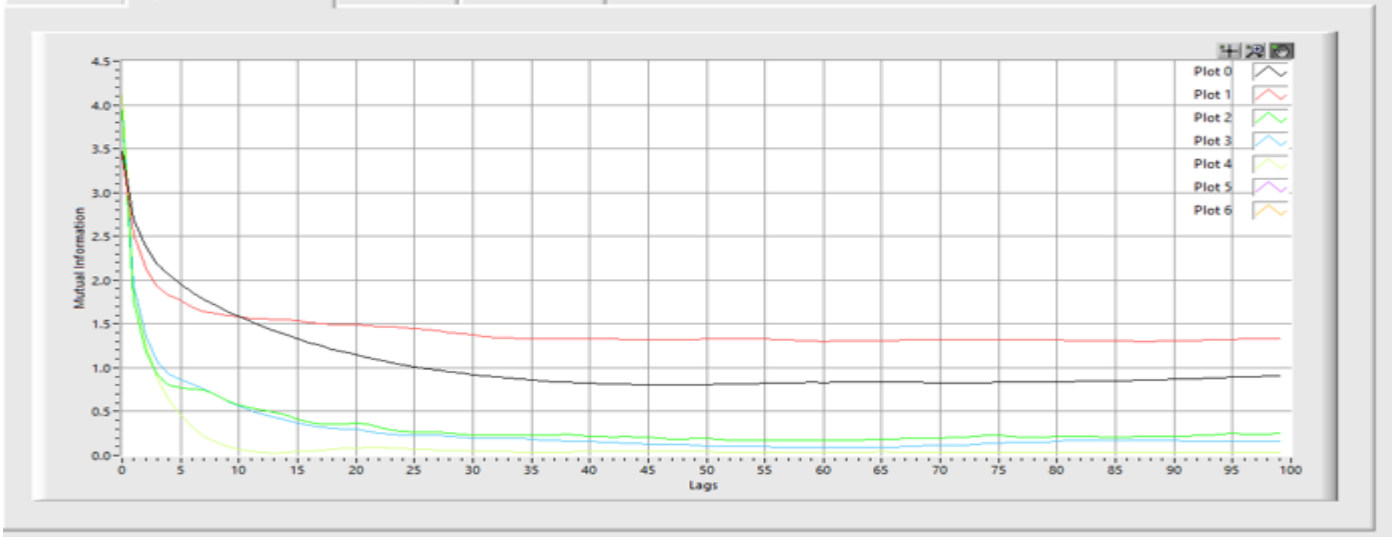

#### Cálculo de Máximo Exponente de Lyapunov Cálculo de Tau | Lags vs Mutual Information | Dimensión/LLE | FNN vs Dimension | Dimensión  $\frac{1}{2}$  $\sqrt{4}$  $\parallel$  5  $\vert$  6  $\mathbf{16}$  $\parallel$  6 llo.  $\frac{1}{20}$

 $0.01$ 0.08 0.0100503 0.065  $0.13$  $\mathbb{I}^0$ o 0.015  $0.02$ 0.015 lo.  $\sqrt{a}$ 0.005  $\overline{0}$  $\sqrt{a}$ lo. llo.  $\circ$ 

0.974874

0.575

 $0.215$ 

 $1 -$ 

0.67

 $0.35$ 

0.954774

 $\circ$ 

#### Cálculo de Máximo Exponente de Lyapunov

 $\mathbf{I}$ 

 $\mathbb{I}^0$ 

lo.

Cálculo de Tau | Lags vs Mutual Information | Dimensión/LLE | FNN vs Dimension

 $\mathbf{0}$ 

 $\circ$ 

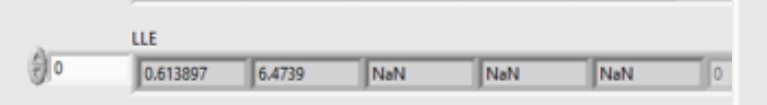

 $\sqrt{2}$ 

ln.

h.

0.909548

0.575

 $0.23$ 

FNNk

 $\overline{\mathbb{L}}$ 

 $0.59$ 

 $0.16$ 

0.015

0.005

H.

0.773869

0.345

 $0.105$ 

o

 $\theta$ 

 $\frac{1}{2}$ 

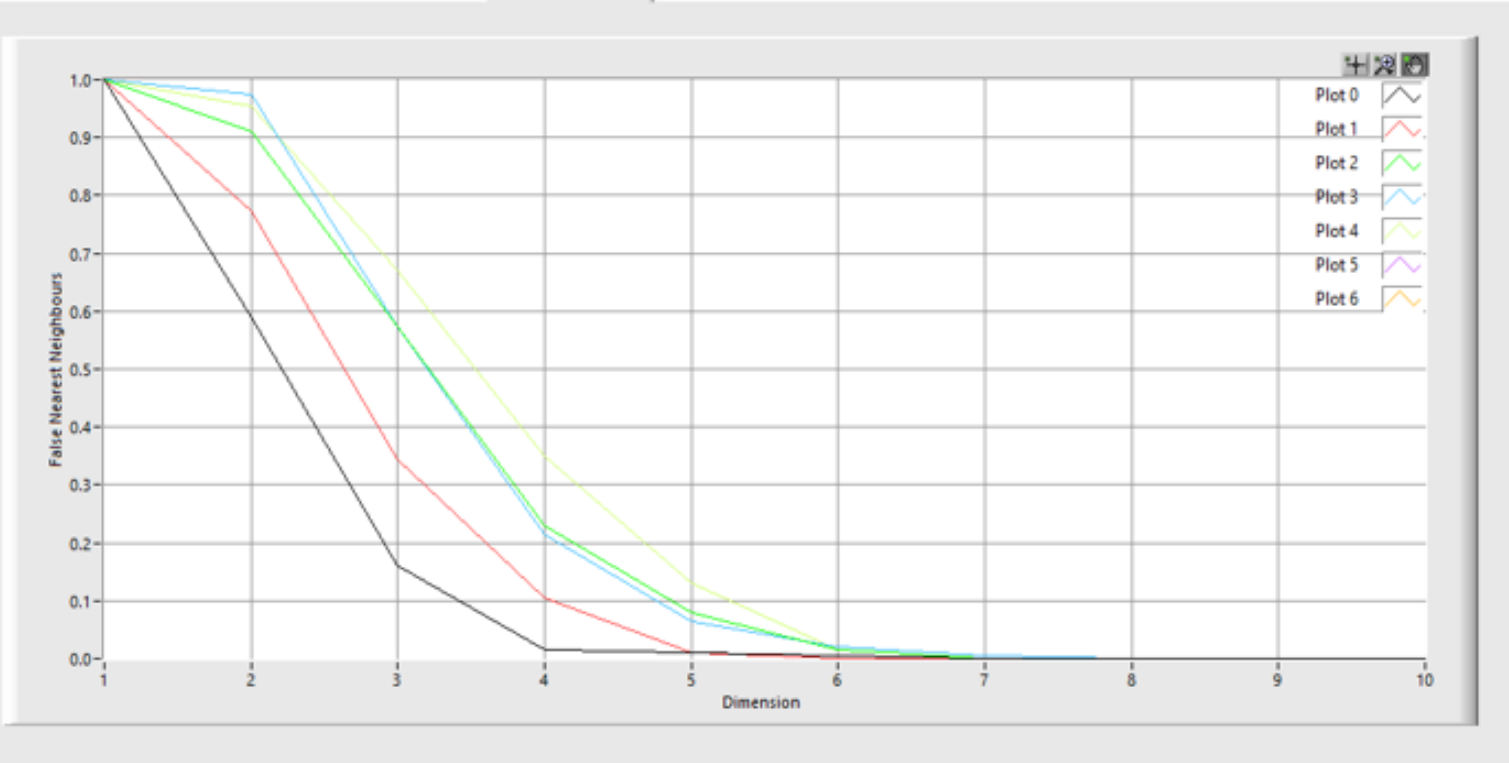

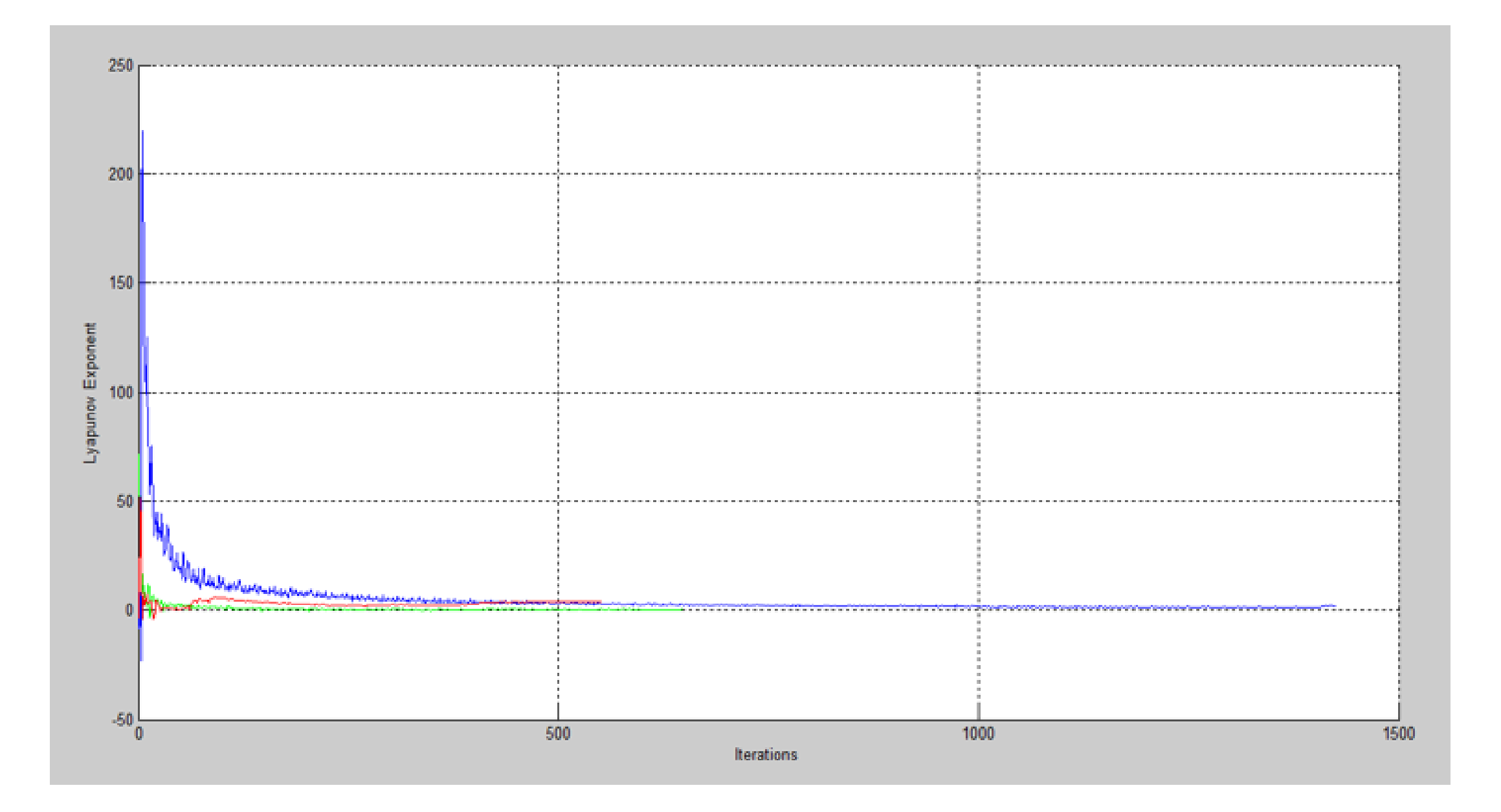

## **Conclusiones**

Se logró realizar un programa con software NI LabVIEW 2014, capaz de monitorear la condición de máquinas rotativas con ayuda de sensores y hardware de National Instruments.

1.- Emular las características básicas del sistema de adquisición de datos ADRE de Bently Nevada con el que cuenta el Laboratorio de Vibraciones y Rotodinámica de ESIME Zacatenco en el Instituto Politécnico Nacional.

2.- El programa se realizó de manera que se pueda hace más versátil, es decir, ampliar su capacidad integrando diferentes post-procesos, canales y características que beneficien su velocidad y uso.

3.- Integrar post-procesos programados en Matlab, para que se realicen de forma automática después de adquirir señales o para aplicarlos a datos adquiridos en otros sistemas.

5.- Se comprobó que los proxímetros nos proporcionaron una señal menos susceptible al ruido, aunque sean los de más difícil montaje.

6.- Se incursionó en la utilización del micrófono en este laboratorio para monitorear la condición de la plataforma experimental.

## **Trabajos futuros**

El software en el que se realizó el programa es muy configurable y adaptable a lo que el usuario quiera hacer.

- 1.- Aumentar la cantidad de filtros a elegir.
- 2.- Cambiar ciertas partes de la programación a bajo nivel.
- 3.- Una vez que el punto numero 2 este completo, este programa se puede convertir en una aplicación.
- 4.- Añadir canales si se piensa utilizar a nivel de industria.
- 5.- Añadir un temporizador que nos permita programar una serie de pruebas de forma automática y emita alarmas en caso de que el sistema exceda ciertas condiciones establecidas.
- 6.- Realizar pruebas en una maquina rotativa del ramo industrial con ambientes controlados para las pruebas.
- 7.- Continuar con pruebas donde se empleen los 3 sensores utilizados.

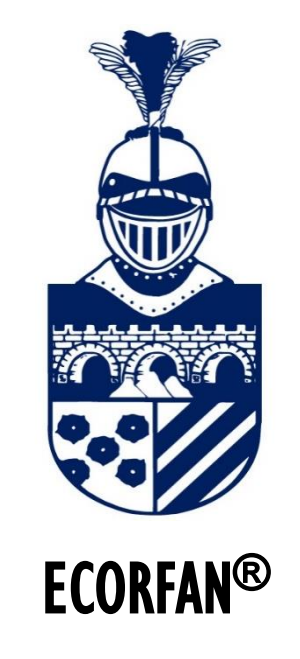

© ECORFAN-Mexico, S.C.

No part of this document covered by the Federal Copyright Law may be reproduced, transmitted or used in any form or medium, whether graphic, electronic or mechanical, including but not limited to the following: Citations in articles and comments Bibliographical, compilation of radio or electronic journalistic data. For the effects of articles 13, 162,163 fraction I, 164 fraction I, 168, 169,209 fraction III and other r the Federal Law of Copyright. Violations: Be forced to prosecute under Mexican copyright law. The use of general descriptive names, registered names, trademarks, in this publication do not imply, uniformly in the absence of a specific statement, that such names are exempt from the relevant protector in laws and regulations of Mexico and therefore free for General use of the international scientific community. BCIERMMI is part of the media of ECORFAN-Mexico, S.C., E: 94-443.F: 008- (www.ecorfan.org/ booklets)